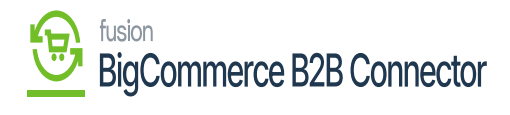

 $\pmb{\times}$ 

þ  $\mathbf{y}$ 

 $\cdot$  th

**Managing Payment Mapping** 

## **B**  $\bullet$ BICCOMMERCE  $\mathbb{K}$ KENSIUM **Invoice Payment Method**  $\overline{a}$  $\equiv$ Better B2B (QA) **品** Dashboard **Invoice Payment Method Sandbox Store** companies Wiew Store Refresh Mapping Payment Method  $16$  Home  $\frac{0}{2}$  Invoices **B2B Payment Method** Card Type Acumatica Payment **Acumatica Payment** Cash Action e Quotes Plugin Method  $\mathbf{s}$ Account Payment Mapping  $\left\langle \right\rangle$  Apps  $\lambda$ **Credit Card** Credit Card Authorize.Net Tokenized Invoice Payments MasterCard MASTERCARD Account- $\ddotsc$ Marketplace (Authorize.Net)  $(CIM)$ 10600 My Apps Bigcommerce Payments Credit Card Credit Card Authorize.Net (API) **VISATOK** Account-Visa ... Better B2B (Demo) e Users  $\ddot{\phantom{0}}$ (Authorize.Net) 10600 A Queues View 20  $\rightarrow$  $\Theta$  Logs Acumatica Configurations v **Rand Settings**  $\checkmark$

酬

- Invoice Payments:
	- $\mathbf{p}$
	- n
- М
- Ä
- 
- $\mathbf{b}$  $\mathbf{h}$

[Mapping Payment Method] M

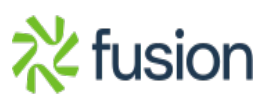

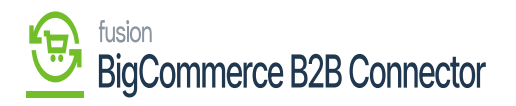

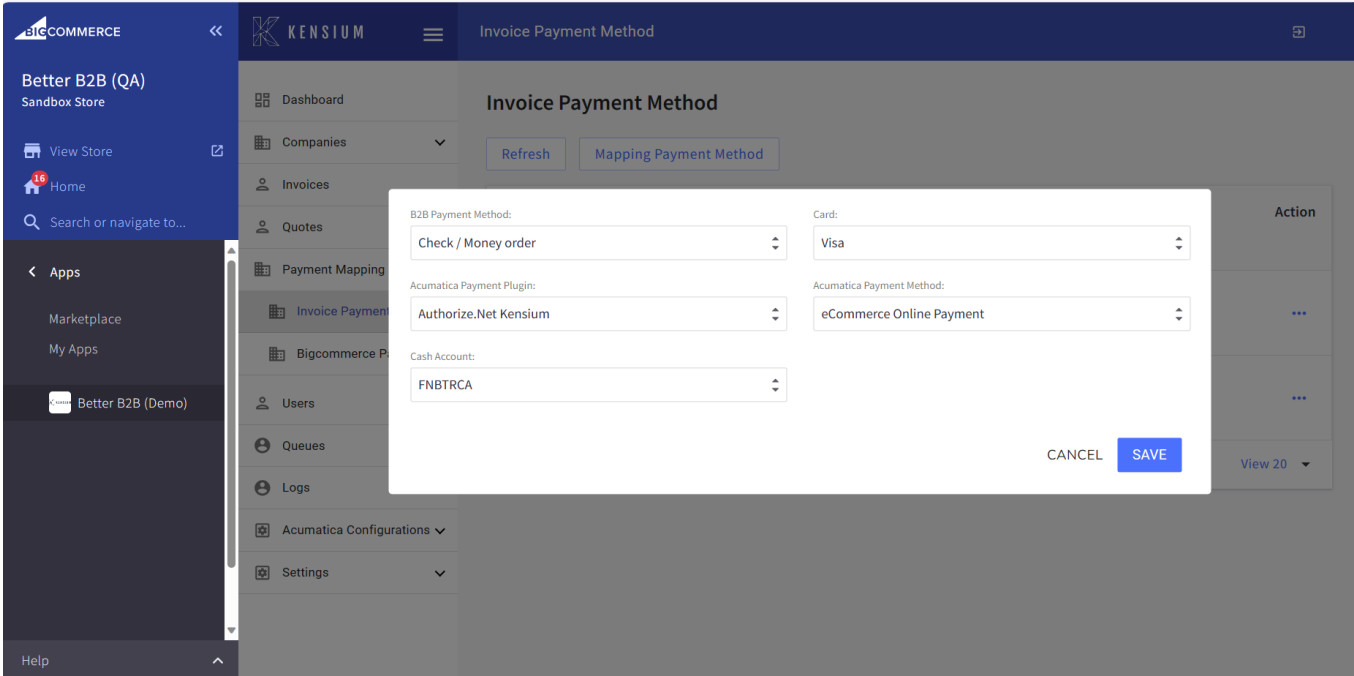

M

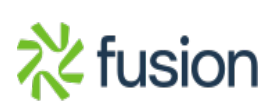